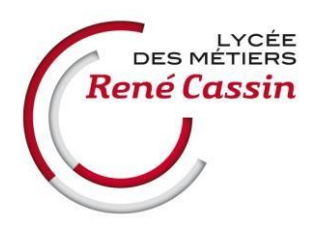

# **FICHE DE PRÉ-ACCORD POUR L'ACCUEIL D'UN ÉLÈVE EN ENTREPRISE**

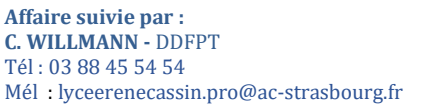

### **Nom, prénom de l'élève : : ……………………………………………….** Classe : **Certificat de Spécialisation Services Numériques aux Organisations**

# Périodes de formation : **□Du 12/11/2024 au 21/12/2024** Ou ☐ **du 24/02/2025 au 05/04/2025**

## **Collecte des informations nécessaires à la rédaction de la convention**

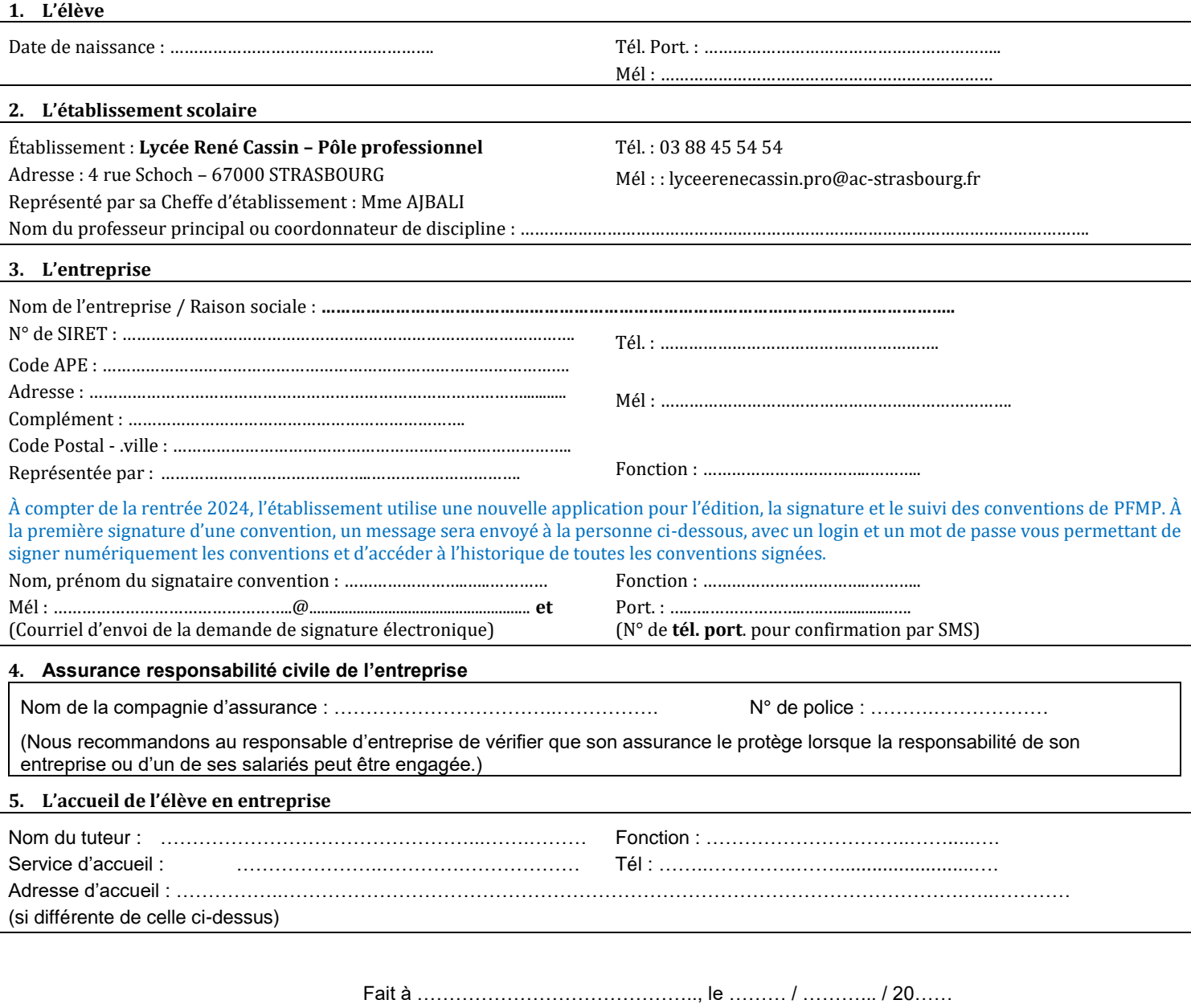

Signature et cachet de l'entreprise :

## **6. Horaires de travail de l'élève (35 h 00 par semaine)**

### **La durée de travail de l'élève mineur est limitée : 7 heures par jour pour les élèves de moins de 16 ans, 8 heures par jour entre 16 et 18 ans.**

Le repos hebdomadaire de l'élève mineur doit être d'une durée minimale de deux jours consécutifs. La période minimale de repos hebdomadaire doit comprendre le dimanche. **Au-delà de quatre heures et demie** de travail quotidien, **l'élève mineur** doit bénéficier **d'une pause d'au moins trente minutes consécutives**.

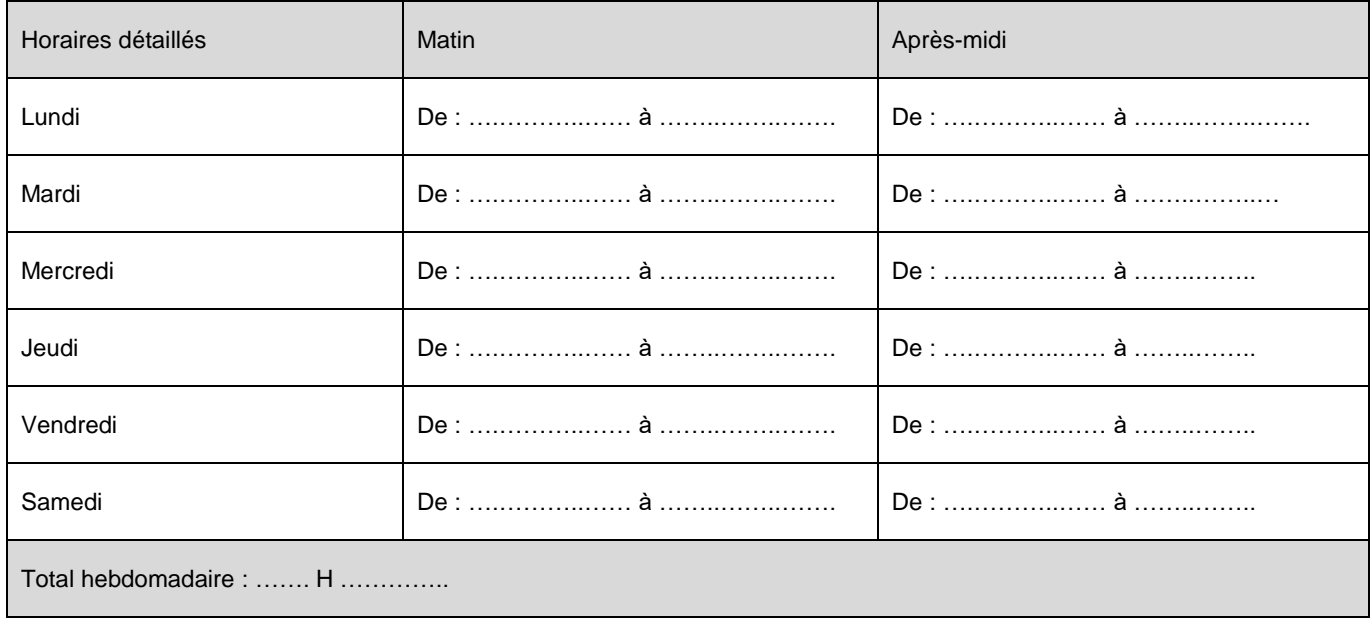

#### **Validation de l'entreprise par le professeur de spécialité** :

- Nom : ……………………………………………………………
- Date : ………………………………………………
- Signature : …………………………………………………………
- Prof. Suivi PFMP : …………………………………………………

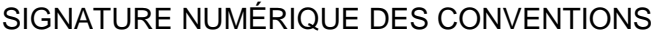

**1 ère Etape** : Réception par le signataire de l'ébauche de la convention par **email** selon les informations renseignées sur la fiche d'accord préalable.

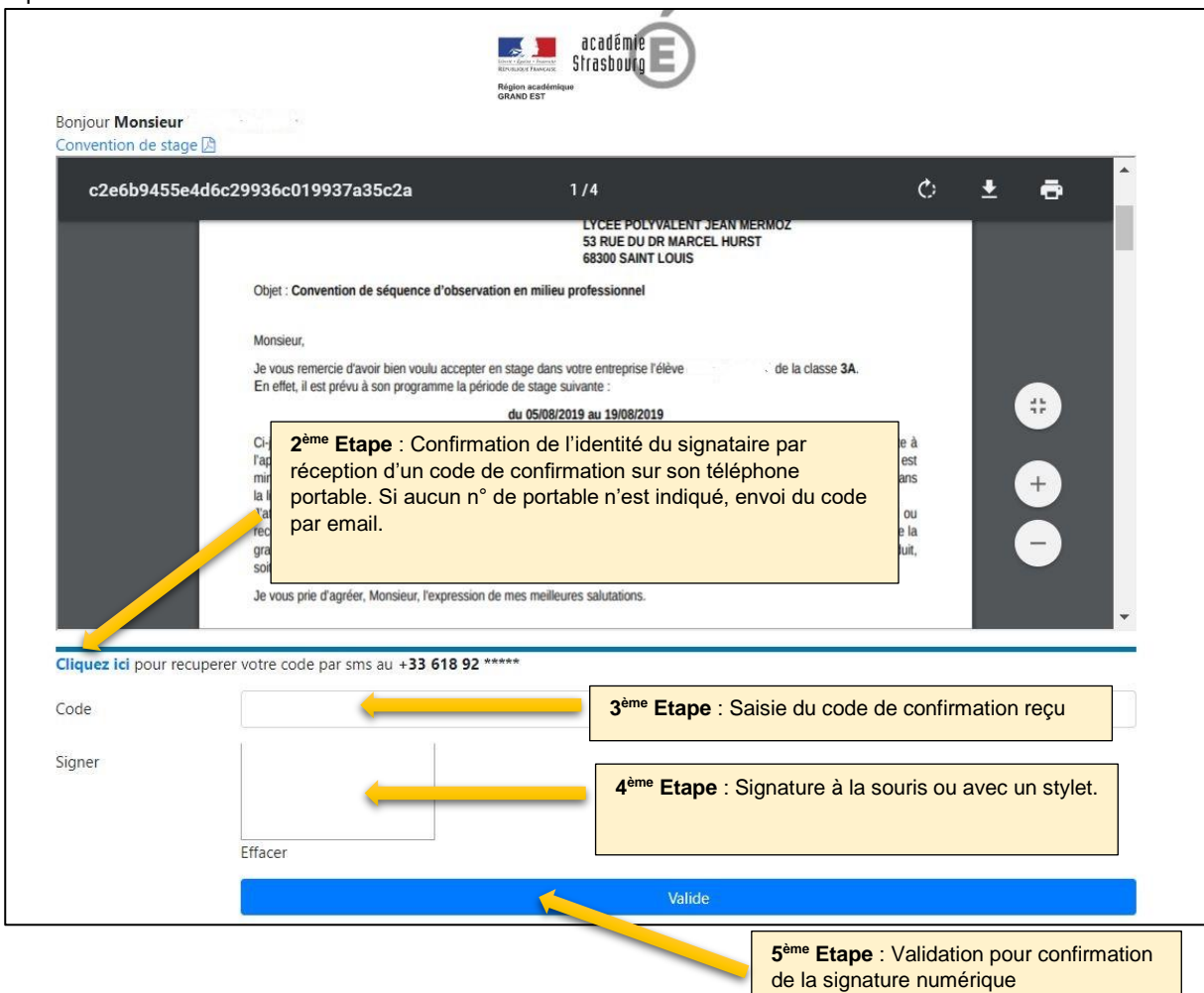

## **CONNEXION À LA PLATEFORME GÉOSTAGES**

**(Compatibilité testée avec les navigateurs Chrome et Mozilla Firefox)**

Cette connexion vous permettra d'avoir accès à l'historique de vos conventions, de déclarer une absence ou une rupture de stage.

À la 1ère signature de convention, un email est envoyé aux personnes figurant sur la convention de stage avec les identifiants à la plateforme :

- Pour les élèves : **[http://geostages.fr](http://geostages.fr/)**
- Pour les entreprises et administrateurs (proviseur, DDFPT, bureau des stages, professeur) :**<http://geostages.fr/admin>**

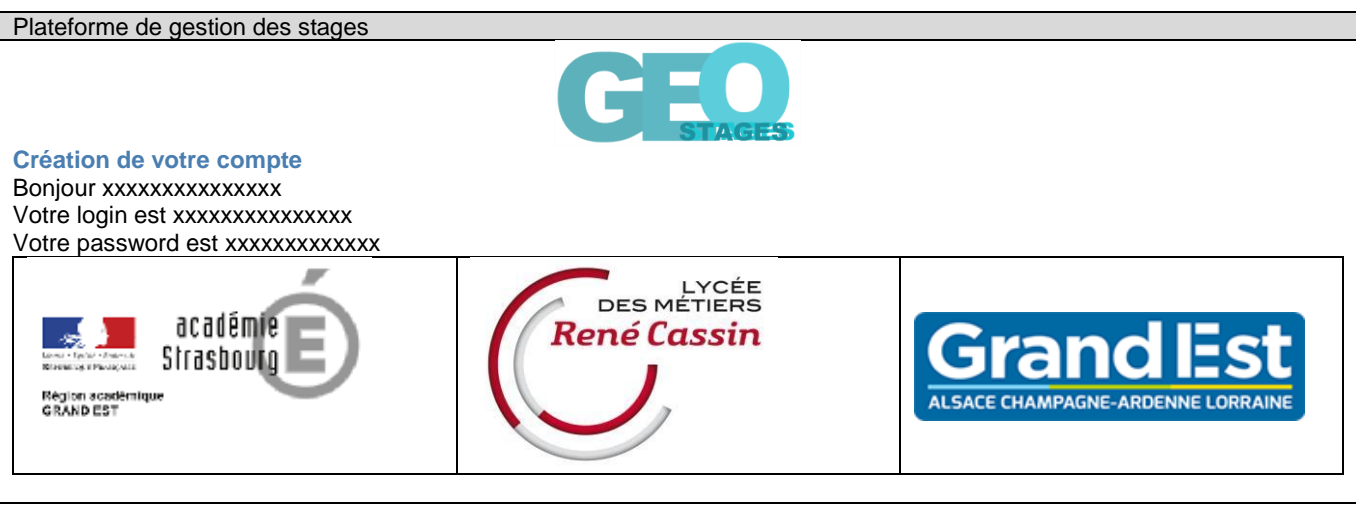

Vous recevez cet email dans le cadre de la signature d'une convention de stage avec l'établissement xxxxxxxxxxxx